## <span id="page-0-1"></span><span id="page-0-0"></span>Introduction to GPUs

#### [Mark Greenstreet](http://www.cs.ubc.ca/~mrg) and [Ian M. Mitchell](http://www.cs.ubc.ca/~mitchell)

#### [CpSc 418](http://www.ugrad.cs.ubc.ca/~cs418) – [February 14,](https://en.wikipedia.org/wiki/February_14) [2018](https://en.wikipedia.org/wiki/2018)

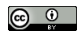

Unless otherwise noted or cited, these slides are copyright 2017 by Mark Greenstreet & Ian M. Mitchell and are made available under the terms of the Creative Commons Attribution 4.0 International license <http://creativecommons.org/licenses/by/4.0/>

## A Brief History of GPUs

- Early 1980's: bit-blit hardware for simple 2D graphics.
	- $\triangleright$  Draw lines, simple curves, rectangles, triangles, and text.
- 1989 brought the SGI Geometry Engine: basic hardware rendering through matrix-vector products.
	- $\triangleright$  Coordinate transformations: rotation, translation, scaling, perspective.
- Moore's Law growth led to more functions on GPUs
	- $\triangleright$  Shading, texture mapping, physical simulation, ...
	- $\triangleright$  Rather than buidling dedicated hardware for each operation, GPUs became progammable

## GPUs exploit data parallelism

- Perform the same operations on each vertex, triangle, etc.
- The vertices, and triangles can be handled largely independently.
- In the early 2000s some intrepid researchers with experience in graphics and scientific computing realize they could use GPUs as powerful scientific computers.
- The same features make GPUs ideal for many machine learning problems.
- Big picture:
	- $\blacktriangleright$  This is why we teach concdpts
	- $\triangleright$  Graphics, scientific computing, and machine learning all use a lot of linear algebra.
	- $\triangleright$  A solid math/science/CS foundation lets you draw the connections.
	- $\triangleright$  You also need "build stuff" skilz the first people to use GPUs for non-graphics applications weren't just solid at graphics and math, they are also amazing programmers.

# High-End GPU Architecture

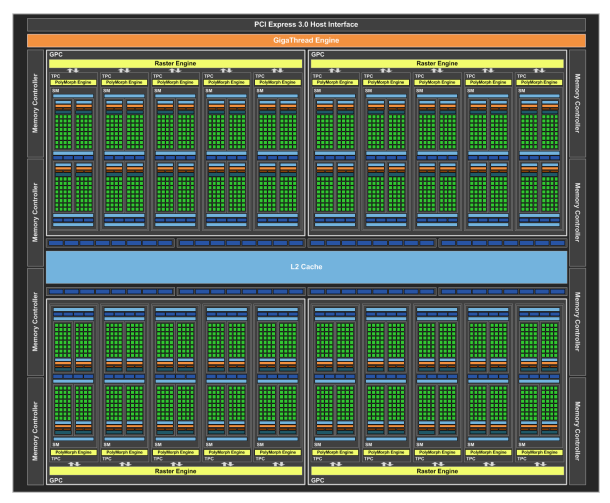

- The nVidia GTX1080 GPU chip
- SM = "Streaming Multiprocessor"
- From:

# A SM

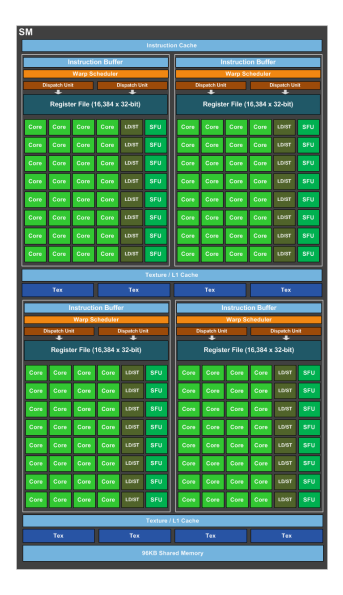

- Each SM has 128 SPs ("Streaming Processors")
- The GTX 1080 has a total of 2560 SPs
	- $\triangleright$  An SP is what nVidia calls a CUDA core.
	- $\triangleright$  With all these cores, we can see why CUDA program need so many threads.

## Typical CPU Core

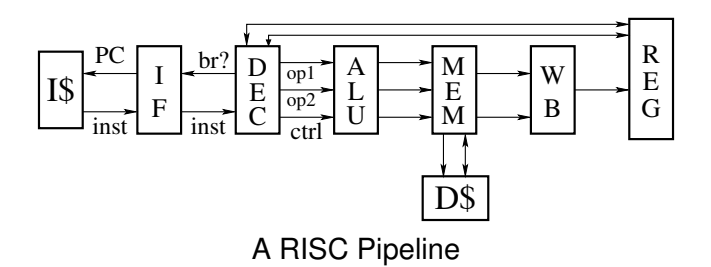

- Instruction fetch, decode and other control takes
	- $\triangleright$  most of the transistors and
	- $\blacktriangleright$  much more power

than actually performing ALU and other operations!

# Typical GPU Core

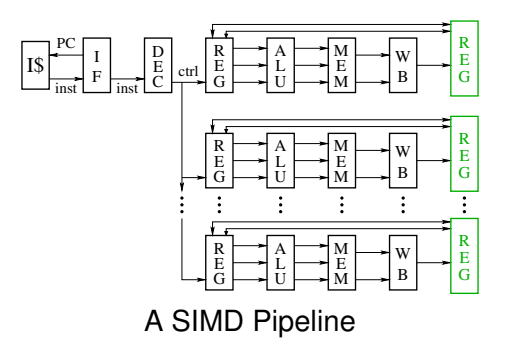

- Multiple execution pipelines execute the same instructions.
- Each pipeline has its own registers and operates on separate data values.
- Commonly, pipelines access **adjacent** memory locations.
- **•** Great for operating on matrices, vectors, and other arrays.

#### What about Memory?

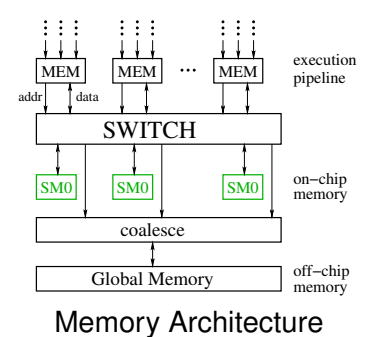

- On-chip "shared memory" switched between cores.
- Off-chip references are "coalesced": the hardware detects reads from or writes to consecutive locations and combines them into larger, block transfers.

#### More about GPU Cores

- Execution pipeline can be very deep: 20–30 stages.
	- $\triangleright$  Many operations are floating point and take multiple cycles.
	- $\triangleright$  A floating point unit that is deeply pipelined is easier to design, can provide higher throughput, and use less power than a lower latency design.
- No bypasses
	- Instructions block until instructions that they depend on have completed execution.
	- $\triangleright$  GPUs rely on extensive multi-threading to get performance.
- Branches use **predicated execution**:
	- Execute the then-branch code, disabling the "else-branch" threads.
	- Execute the else-branch code, disabling the "then-branch" threads.
	- $\blacktriangleright$  The order of the two branches is unspecified.
- All of these choices optimize the hardware for graphics applications.
- To get good performance, the programmer needs to understand how the GPU hardware executes programs.

## Heterogenous Computing: Execution Model

A CUDA program consists of three kinds of functions:

- Host functions.
	- $\triangleright$  Called from code running on the host, but not the GPU.
	- $\blacktriangleright$  Run on the host CPU.
	- $\blacktriangleright$  In CUDA C, these look like normal functions.
- Device functions.
	- $\triangleright$  Called from code running on the GPU, but not the host.
	- $\blacktriangleright$  Run on the GPU.
	- In CUDA C, these are declared with a  $\Delta$ -device  $\Delta$  qualifier.
- Global functions ("kernels").
	- $\triangleright$  Called by code running on the host CPU ("launching the kernel").
	- $\blacktriangleright$  Run on the GPU.
	- In CUDA C, these are declared with a  $\Box$ qlobal  $\Box$  qualifier.
- Very common vector-vector operation.
- Name comes from the Basic Linear Algebra Subroutines (BLAS):  $saxyy =$ "single precision (scalar) a times x plus y".
- GPU version: requires both host and device code.

## saxpy: host code (part 1 of 5)

```
int main(int argc, char **argv) {
  uint n = \text{atoi}(\text{argv}[1]);
  float *x, *y, *yy;
  float *dev_x, *dev_y;
  int size = n*sizeof(fload);
  x = (float *)malloc(size);
  y = (float *)malloc(size);
  yy = (float *)<i>math</i>(size);for(int i = 0; i < n; i++) {
    x[i] = i;y[i] = i * i;}
  ...
}
```
- Declare variables for the arrays on the host and device.
- Allocate and initialize values in the host array.
	- $\blacktriangleright$  We chose  $x_i = i$  and  $y_i = i^2$ , but any value would do.

```
saxpy: host code (part 2 of 5)
```

```
int main(void) {
  ...
  cudaMalloc((void**)(&dev_x), size);
  cudaMalloc((void**)(&dev_y), size);
  cudaMemcpy(dev_x, x, size, cudaMemcpyHostToDevice);
  cudaMemcpy(dev_y, y, size, cudaMemcpyHostToDevice);
  ...
}
```
- Allocate arrays on the device.
- Copy data from host to device.

saxpy: host code (part 3 of 5)

```
int main(void) {
  ...
  float a = 3.0;
  saxyy<<ceil(n/256.0),256>>>(n, a, dev_x, dev_y);cudaMemcpy(yy, dev<sub>-V</sub>, size, cudaMemcpyDeviceToHost);
  ...
}
```
• Invoke the code on the GPU ("launching the kernel"):

- $\triangleright$  Create  $\lceil$ /256 $\rceil$  blocks of threads.
- $\blacktriangleright$  Each block consists of 256 threads.
- Each thread executes function  $\frac{1}{1}$  saxpy (...).
- $\blacktriangleright$  The pointers to the arrays (in device memory) and the values of n and a are passed to the threads.
- Copy the result back to the host.

#### saxpy: host code (part 4 of 5)

```
...
for (int i = 0; i < n; i++) \{ // check the result
  if(yy[i] != a * x[i] + y[i]) {
    fprintf(stderr, "ERROR: i=%d, a[i]=%f, b[i]=%f, c[i]=%f\n",
             i, a[i], b[i], c[i]);
    exit(-1);
  }
}
printf("The results match!\n");
...
```
Check the results by comparing against a serial implementation.

}

#### saxpy: host code (part 5 of 5)

```
int main(void) {
  ...
  free(x);
  free(y);
  free(yy);
  cudaFree(dev_x);cudaFree(dev-y);ext(0);}
```
• Clean up and quit.

#### saxpy: device code

```
\text{Qlobal\_void } \text{saypy}(uint n, float a, float *x, float *y) {
  uint i = blockIdx.x*blockDim.x + threadIdx.x; // nvcc built-ins
  if(i < n)y[i] = a \cdot x[i] + y[i];}
```
- **.** We use built-in blockIdex.x and threadIdx.x indexes to distinguish between different threads.
	- Each thread has  $x, y$  and z versions of these indices, but we use only one dimension  $x$  for this example.
- We create one thread per vector element.
	- $\triangleright$  Exploits GPU hardware support for multithreading.
	- $\triangleright$  Keep in mind that there are a large but not infinite number of threads available.

#### <span id="page-17-0"></span>saxpy: remarks

#### saxpy<<<ceil $(n/256.0)$ ,  $256>>>(n, a, dev_x, dev_y);$

**• Kernel launch has the form** 

```
saxpy<<<BlockDim,ThreadDim>>>(n, a, dev_x, dev_y);
```
- **Each block executes on a single SM** 
	- $\triangleright$  We need at least as many blocks as we have SMs if we are going to fully utilize the GPU.
- Each SM dispatches instructions to 32 SPs at a time.
	- $\triangleright$  A group of 32 threads that execute together are called a "warp"
	- If the number of threads per warp is a multipe of 32, we get more efficient execution.
	- $\triangleright$  More importantly, accesses to the shared-memory (on-chip, per SM), and global memory (off-chip) depends on warp-level optimizations to get good performance.
- The pipelines are deep
	- $\blacktriangleright$  The SM needs to have lots of warps to interleave in execution to achieve good performances.
- Conclusion: CUDA programs need thousands of threads.
	- And you need to understand the block/warp/thread organization to get good performance.